# <span id="page-0-3"></span><span id="page-0-2"></span>**LDT Staff**

**[Instruments](#page-0-3)** 

[Instrumentation M](https://confluence.lowell.edu/display/LDTOI/LDT+Instrumentation) [ain Page](https://confluence.lowell.edu/display/LDTOI/LDT+Instrumentation)

<span id="page-0-0"></span>[Quick Links](#page-0-0)

[LDT Observer](https://confluence.lowell.edu/display/LDTOI)  [Information Home](https://confluence.lowell.edu/display/LDTOI)

**[Facility](#page-0-1)** 

[LDT Science](https://confluence.lowell.edu/display/LDTOI/Lowell+Discovery+Telescope+Schedule)  **[Schedule](https://confluence.lowell.edu/display/LDTOI/Lowell+Discovery+Telescope+Schedule)** [LDT Staff](#page-0-2) [Telescope](https://confluence.lowell.edu/display/LDTOI/LDT+Telescope+Information)

**[Weather](https://confluence.lowell.edu/display/LDTOI/LDT+All-Sky+Cameras+and+Weather+Information)** 

[LDT](https://confluence.lowell.edu/display/LDTOI/LDT+%28formerly+DCT%29+Acknowledgment+Text) **Selected Technical [Publications](https://confluence.lowell.edu/pages/viewpage.action?pageId=56557971)** 

<span id="page-0-5"></span>[Instrumentation](https://confluence.lowell.edu/display/LDTOI/LDT+Instrumentation) [Applying for](https://confluence.lowell.edu/display/LDTOI/Proposing+to+Observe+at+LDT)  [Observing Time](https://confluence.lowell.edu/display/LDTOI/Proposing+to+Observe+at+LDT)

<span id="page-0-4"></span><span id="page-0-1"></span>[Observing Run](https://confluence.lowell.edu/display/LDTOI/Preparing+Your+Observing+Program)  [Planning](https://confluence.lowell.edu/display/LDTOI/Preparing+Your+Observing+Program)

[At the Telescope](https://confluence.lowell.edu/display/LDTOI/During+Your+Observing+Run)  [\(Printable](https://confluence.lowell.edu/display/LDTOI/During+Your+Observing+Run)  [Logsheets\)](https://confluence.lowell.edu/display/LDTOI/During+Your+Observing+Run)

[Target of](https://confluence.lowell.edu/display/LDTOI/Target+of+Opportunity+Policy+and+Procedures)  [Opportunity \(ToO\)](https://confluence.lowell.edu/display/LDTOI/Target+of+Opportunity+Policy+and+Procedures)  **[Policies](https://confluence.lowell.edu/display/LDTOI/Target+of+Opportunity+Policy+and+Procedures)** 

[After Your](https://confluence.lowell.edu/display/LDTOI/After+Your+Observing+Run)  [Observing Run](https://confluence.lowell.edu/display/LDTOI/After+Your+Observing+Run)

[First-Time Users](https://confluence.lowell.edu/display/LDTOI/First-Time+User+Support+at+LDT)

**[Logistics](https://confluence.lowell.edu/display/LDTOI/Lodging+for+LDT+Observing+Runs)** 

[LDT Important](https://confluence.lowell.edu/display/LDTOI/LDT+Important+Notes)  **[Notes](https://confluence.lowell.edu/display/LDTOI/LDT+Important+Notes)** 

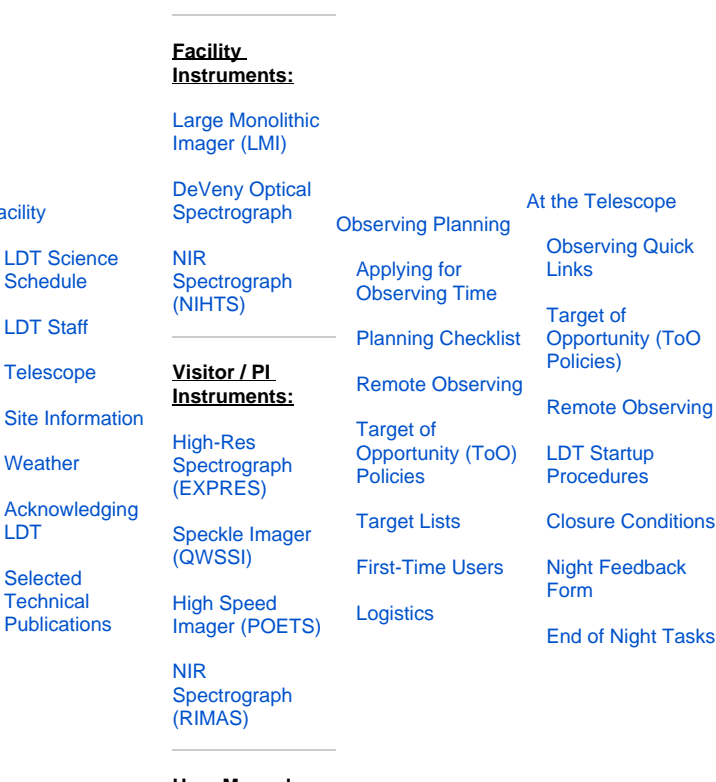

**User Manuals:**

```
LMI Manual
DeVeny Manual
```
[NIHTS Manual](https://confluence.lowell.edu/download/attachments/59114403/NIHTS_UserManual_Updated.pdf?version=1&modificationDate=1619455426000&api=v2)

# **Leads**

LDT Leads are responsible for the overall operation of the facility. Please direct high-level inquiries to these individuals, who will pass along questions to the appropriate staff members as needed.

**Dr. Stephen Levine -** Astronomer, LDT Scientist, Director of Education

**Dr. Kyler Kuehn -** Director of Technology

# **Operations Staff**

Operations Staff are responsible for the safe operation of the telescope at night. Remote observers should contact their operator(s) no less than a full day ahead of their observing session to confirm when and how they will be in contact. The [sem](https://confluence.lowell.edu/display/LDTOI/Lowell+Discovery+Telescope+Schedule) [ester science calendar](https://confluence.lowell.edu/display/LDTOI/Lowell+Discovery+Telescope+Schedule) contains the list of operators for a given night. The night operations staff may be collectively contacted at (ldtoperator at lowell dot edu).

**Dr. José Fernández** – LDT Night Operations Manager

**Beck Maier** – LDT Operator

**Ishara Nisley** – LDT Operator

## **Benjamin Shafransky** – LDT Operator

**Cecilia Siqueiros** – LDT Operator

# **Instrument & Engineering Staff**

The Instrument and Engineering Staff comprise the LDT day crew. These individuals keep the LDT running smoothly through regular monitoring, maintenance, and upgrading of all telescope and facility systems.

#### **Lowell Instrument Group:**

**Dr. Ryan Hamilton** - Head of Instrumentation

**Tom Bida** - Senior Instrument Scientist

**Michael Collins** - Electronics Specialist

**Ben Hardesty** - Instrument Scientist

**Ben Reed** – Instrument Specialist

**Dyer Lytle** - Software Engineer

**Thomas Kelley** - Research Assistant, Optics and Photonics Applications Laboratory

#### **LDT Engineering Group:**

**Frank Cornelius** - Engineering Manager

**Dr. Georgi Mandushev -** Research Scientist and Facility Software Support

**Mike Sweaton -** LDT Electronic Engineer

**Jake Tiegs** - Mechanical Technician

### **Science Support**

The LDT provides a Support Astronomer for assisting with observation planning, first-night observing support, and general questions about the facility. The LDT does not operate in 'queue' or other non-classical observing modes at this time, and the Support Astronomer cannot serve as the observer's proxy during assigned nights.

**Dr. Timothy Ellsworth-Bowers** - Support Astronomer

# **Instrument Leads**

Each of the instruments available for use at LDT has a main contact person. For Facility Instruments, observers are encouraged to carefully read through the instrument manual, and contact the instrument lead in instances of technical challenges or needed changes in the manual. The use of Visitor and PI instruments must be coordinated through the listed instrument lead, as the LDT staff do not directly support these instruments.

#### **LDT Facility Instruments:**

**LMI (Large Monolithic Imager)** - Dr. Phil Massey

**DeVeny Optical Spectrograph** - Tom Bida

**NIHTS (Near IR High Throughput Spectrograph)** - Dr. Nick Moskovitz

#### **Visitor / PI Instruments:**

**EXPRES** - Dr. Debra Fischer (Yale) / Dr. John Michael Brewer (SFSU)

**POETS** - Dr. Stephen Levine (Lowell)

**QWSSI** - Dr. Gerard van Belle (Lowell)

**RIMAS** (coming soon) - Dr. Alexander Kutyrev (GSFC/UMd)

# **Logistics Contacts**

The Lowell Observatory IT and Business Office Staff can assist with issues relevant to observing at the LDT.

**IT issues -** John Kullman, or IT .at. lowell.edu

**Lodging** - Dr. José Fernandez

**General** - Catie Blazek

If you want to contact one of these people, try constructing their email as "first initial + last name at lowell dot edu". If that does not work, email (tac at lowell dot edu) and we will help you reach the right person.